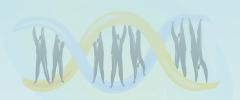

# Lecture 24: Randomized Algorithms

Chapter 12

## Randomized Algorithms

- Randomized algorithms incorporate random, rather than deterministic, decisions
- Commonly used in situations where no exact and/or fast algorithm is known
- Main advantage is that no input can reliably produce worst-case results because the algorithm runs differently each time.

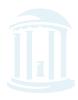

#### Select

- Select(L, k) finds the k<sup>th</sup> smallest element in L
- Select(L,1) find the smallest...
  - Well known O(n) algorithm

```
minv = HUGE
for v in L:
    if (v < minv):
        minv = v</pre>
```

- Select(L, len(L)/2) find the median...
  - How?
  - median = sorted(L)[len(L)/2]  $\rightarrow$  O(n logn)
- Can we find medians, or 1<sup>st</sup> quartiles in O(n)?

#### Select Recursion

- Select(L, k) finds the k<sup>th</sup> smallest element in L
  - Select an element *m* from unsorted list L and partition L the array into two smaller lists:

 $\mathbf{L}_{lo}$  - elements smaller than m

 $\mathbf{L}_{hi}$  - elements larger than m.

- If  $len(\mathbf{L}_{lo}) > k$  then  $Select(\mathbf{L}_{lo}, k)$
- else if  $k > len(\mathbf{L}_{lo}) + 1$  then  $Select(\mathbf{L}_{hi}, k len(\mathbf{L}_{lo}) 1)$
- else *m* is the k<sup>th</sup> smallest element

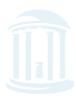

## Example of Select(L, 5)

Given an array:  $L = \{6, 3, 2, 8, 4, 5, 1, 7, 0, 9\}$ 

#### **Step 1:** Choose the first element as *m*

Our Selection

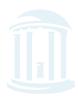

## Example of Select(cont'd)

para a para a pa

#### **Step 2:** Split the array into $L_{lo}$ and $L_{hi}$

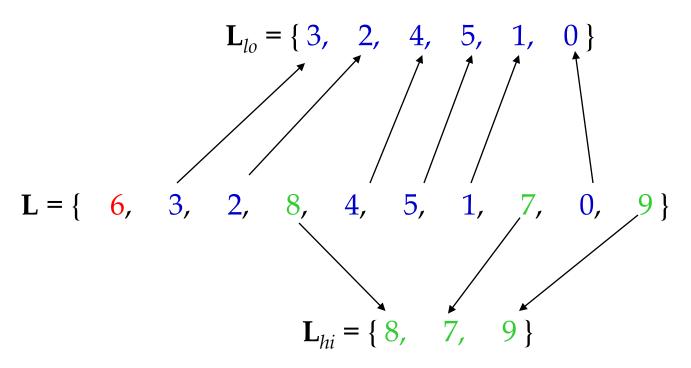

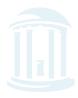

## Example of Select(cont'd)

**Step 3:** Recursively call Select on either  $\mathbf{L}_{lo}$  or  $\mathbf{L}_{hi}$ until len( $\mathbf{L}_{lo}$ ) = k, then return m.

 $len(L_{lo}) > k = 5 \rightarrow Select(\{3, 2, 4, 5, 1, 0\}, 5)$ m = 3 $L_{lo} = \{ 2, 1, 0 \}$   $L_{hi} = \{ 4, 5 \}$  $k = 5 > len(L_{lo}) + 1 \rightarrow Select(\{4, 5\}, 5 - 3 - 1)$ m = 4  $L_{lo} = \{ \text{ empty } \}, L_{hi} = \{ 5 \}$ m = 4 $k = 1 == len(L_{lo}) + 1 \rightarrow return 4$ 

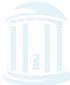

#### Select Code

```
def select(L, k):
    value = L[0]
    Llo = [t for t in data if t < value]
    Lhi = [t for t in data if t > value]
    below = len(Llo) + 1
    if (k < len(Llo)):
        return select(Llo, k)
    elif (k > below):
        return select(Lhi, k - below)
    else:
        return value
```

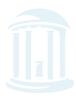

### Select Analysis with Good Splits

- Runtime depends on our selection of *m*:
  - A good selection will split L evenly such that

$$|\mathbf{L}_{lo}| = |\mathbf{L}_{hi}| = |\mathbf{L}|/2$$

- The recurrence relation is:

$$T(n) = T(n/2)$$

$$-n + n/2 + n/4 + n/8 + n/16 + ... = 2n \rightarrow O(n)$$

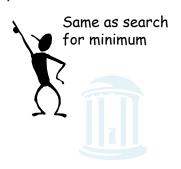

## Select Analysis with Bad Splits

However, a poor selection will split **L** unevenly and in the worst case, all elements will be greater or less than *m* so that one Sublist is full and the other is empty.

For a poor selection, the recurrence relation is

$$T(n) = T(n-1)$$

In this case, the runtime is  $O(n^2)$ .

I could have sorted first and done better

Our dilemma:

$$O(n)$$
 or  $O(n^2)$ ,

depending on the list... or  $O(n \log n)$  independent of it

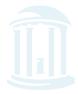

## Select Analysis (cont'd)

- Select seems risky compared to sort
- To improve Select, we need to choose m to give good 'splits'
- It can be proven that to achieve O(n) running time, we don't need a perfect splits, just reasonably good ones.
- In fact, if both subarrays are at least of size n/4, then running time will be O(n).
- This implies that half of the choices of *m* make good splitters.

## A Randomized Approach

- To improve Select, *randomly* select *m*.
- Since half of the elements will be good splitters, if we choose *m* at random we will get a 50% chance that *m* will be a good choice.
- This approach will make sure that no matter what input is received, the expected running time is small.

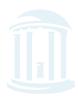

#### Randomized Select

```
def randomizedSelect(L, k):
    value = random.choice(L)
    Llo = [t for t in data if t < value]
    Lhi = [t for t in data if t > value]
    below = len(Llo) + 1
    if (k < len(Llo)):
        return randomizedSelect(Llo, k)
    elif (k > below):
        return randomizedSelect(Lhi, k-below)
    else:
        return value
```

## RandomizedSelect Analysis

- Worst case runtime:  $O(n^2)$
- *Expected runtime*: O(n).
- Expected runtime is a good measure of the performance of randomized algorithms, often more informative than worst case runtimes.
- Worst case runtimes are rarely repeated
- RandomizedSelect always returns the correct answer, which offers a way to classify Randomized Algorithms.

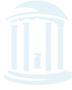

#### Two Types of Randomized Algorithms

- Las Vegas Algorithms always produce the correct solution (i.e. randomizedSelect)
- Monte Carlo Algorithms do not always return the correct solution.
- Las Vegas Algorithms are always preferred, but they are often hard to come by.

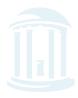

## The Motif Finding Problem

**Motif Finding Problem**: Given a list of *t* sequences each of length *n*, find the "best" pattern of length *l* that appears in each of the *t* sequences.

 $l=8 \\ DNA$  = 5 = 5 = 5 = 6 = 6 = 6 = 6 = 6 = 6 = 7 = 7 = 7 = 7 = 7 = 8 = 8

n = 69

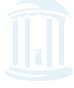

## A New Motif Finding Approach

- **Motif Finding Problem**: Given a list of *t* sequences each of length *n*, find the "best" pattern of length *l* that appears in each of the *t* sequences.
- **Previously:** we solved the Motif Finding Problem using a Branch and Bound or a Greedy technique.
- Now: randomly select possible locations and find a way to greedily change those locations until we converge to the hidden motif.

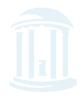

#### **Profiles Revisited**

• Let  $\mathbf{s} = (s_1, ..., s_t)$  be the starting positions for lmers in our t sequences.

 The substrings corresponding to these starting positions will form:

- t x l alignment matrix
- 4 x l profile matrix\*

```
a G g t a c T t
C c A t a c g t
a c g t T A g t
a c g t C c A t
C c g t a c g G
```

```
P(X|profile)=0.6*0.8*0.8*1.0*0.6*0.8*0.6*0.8 = 0.0885
```

<sup>\*</sup> Note that we now define the profile matrix in terms of frequency, not counts as in Lecture 5.

# Scoring Strings with a Profile

- Let 1-mer  $\mathbf{a} = a_1, a_2, a_3, \dots a_l$
- $P(\mathbf{a} \mid \mathbf{P})$  is defined as the probability that an l-mer  $\mathbf{a}$  was created by the Profile  $\mathbf{P}$ .
- If **a** is very similar to the consensus string of **P** then  $P(\mathbf{a} \mid \mathbf{P})$  will be high
- If **a** is very different, then  $P(\mathbf{a} \mid \mathbf{P})$  will be low.

$$Prob(\mathbf{a} \mid \mathbf{P}) = \prod_{i=1}^{l} p(a_i, i)$$

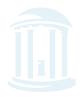

# Scoring Strings with a Profile (cont'd)

Given a profile: **P** =

| A | 1/2 | 7/8 | 3/8 | 0   | 1/8 | 0   |
|---|-----|-----|-----|-----|-----|-----|
| С | 1/8 | 0   | 1/2 | 5/8 | 3/8 | 0   |
| T | 1/8 | 1/8 | 0   | 0   | 1/4 | 7/8 |
| G | 1/4 | 0   | 1/8 | 3/8 | 1/4 | 1/8 |

The probability of the consensus string: Prob(aaacct|P) = ???

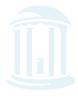

# Scoring Strings with a Profile (cont'd)

Given a profile: **P** =

| A | 1/2 | 7/8 | 3/8 | 0   | 1/8 | 0   |
|---|-----|-----|-----|-----|-----|-----|
| С | 1/8 | 0   | 1/2 | 5/8 | 3/8 | 0   |
| Т | 1/8 | 1/8 | 0   | 0   | 1/4 | 7/8 |
| G | 1/4 | 0   | 1/8 | 3/8 | 1/4 | 1/8 |

The probability of the consensus string:

 $Prob(aaacct|P) = 1/2 \times 7/8 \times 3/8 \times 5/8 \times 3/8 \times 7/8 = .033646$ 

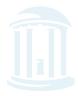

## Scoring Strings with a Profile (cont'd)

Given a profile: **P** =

| A | 1/2 | 7/8 | 3/8 | 0   | 1/8 | 0   |
|---|-----|-----|-----|-----|-----|-----|
| С | 1/8 | 0   | 1/2 | 5/8 | 3/8 | 0   |
| T | 1/8 | 1/8 | 0   | 0   | 1/4 | 7/8 |
| G | 1/4 | 0   | 1/8 | 3/8 | 1/4 | 1/8 |

The probability of the consensus string:

 $Prob(aaacct|P) = 1/2 \times 7/8 \times 3/8 \times 5/8 \times 3/8 \times 7/8 = .033646$ 

Probability of a different string:

 $Prob(atacag|P) = 1/2 \times 1/8 \times 3/8 \times 5/8 \times 1/8 \times 1/8 = .001602$ 

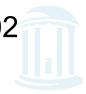

#### P-Most Probable *l*-mer

• Define the **P**-most probable *l*-mer from a sequence as an *l*-mer in that sequence which has the highest probability of being created from the profile **P**.

Given a sequence = ctataaaccttacatc, find the P-most probable l-mer

| A | 1/2 | 7/8 | 3/8 | 0   | 1/8 | 0   |
|---|-----|-----|-----|-----|-----|-----|
| C | 1/8 | 0   | 1/2 | 5/8 | 3/8 | 0   |
| T | 1/8 | 1/8 | 0   | 0   | 1/4 | 7/8 |
| G | 1/4 | 0   | 1/8 | 3/8 | 1/4 | 1/8 |

Find the  $Prob(\mathbf{a}|\mathbf{P})$  of every possible 6-mer:

First try: ctataaaaccttacatc

Second try: ctataaaccttacatc

Third try: ctataaaccttacatc

-Continue this process to evaluate every possible 6-mer

#### Compute $prob(\mathbf{a}|\mathbf{P})$ for every possible 6-mer:

| String, Highlighted in Red     | Calculations                                                 | <i>prob</i> ( <b>a</b>   <b>P</b> ) |
|--------------------------------|--------------------------------------------------------------|-------------------------------------|
| ctataaaccttacat                | 1/8 x 1/8 x 3/8 x 0 x 1/8 x 0                                | 0                                   |
| ctataaaccttacat                | $1/2 \times 7/8 \times 0 \times 0 \times 1/8 \times 0$       | 0                                   |
| ctataaaccttacat                | $1/2 \times 1/8 \times 3/8 \times 0 \times 1/8 \times 0$     | 0                                   |
| ctataaaccttacat                | 1/8 x 7/8 x 3/8 x 0 x 3/8 x 0                                | 0                                   |
| ctat <mark>aaacct</mark> tacat | $1/2 \times 7/8 \times 3/8 \times 5/8 \times 3/8 \times 7/8$ | .0336                               |
| ctata <mark>aacctt</mark> acat | $1/2 \times 7/8 \times 1/2 \times 5/8 \times 1/4 \times 7/8$ | .0299                               |
| ctataa <mark>acctta</mark> cat | $1/2 \times 0 \times 1/2 \times 0 1/4 \times 0$              | 0                                   |
| ctataaa <mark>ccttac</mark> at | 1/8 x 0 x 0 x 0 x 0 x 1/8 x 0                                | 0                                   |
| ctataaaccttacat                | 1/8 x 1/8 x 0 x 0 x 3/8 x 0                                  | 0                                   |
| ctataaaccttacat                | $1/8 \times 1/8 \times 3/8 \times 5/8 \times 1/8 \times 7/8$ | .0004                               |

#### P-Most Probable 6-mer in the sequence is aaacct:

| String, Highlighted in Red     | Calculations                                                 | <i>Prob</i> ( <b>a</b>   <b>P</b> ) |
|--------------------------------|--------------------------------------------------------------|-------------------------------------|
| ctataaaccttacat                | 1/8 x 1/8 x 3/8 x 0 x 1/8 x 0                                | 0                                   |
| c <mark>tataaa</mark> ccttacat | $1/2 \times 7/8 \times 0 \times 0 \times 1/8 \times 0$       | 0                                   |
| ctataaaccttacat                | $1/2 \times 1/8 \times 3/8 \times 0 \times 1/8 \times 0$     | 0                                   |
| cta <mark>taaacc</mark> ttacat | 1/8 x 7/8 x 3/8 x 0 x 3/8 x 0                                | 0                                   |
| ctataaaccttacat                | 1/2 x 7/8 x 3/8 x 5/8 x 3/8 x 7/8                            | .0336                               |
| ctataaaccttacat                | $1/2 \times 7/8 \times 1/2 \times 5/8 \times 1/4 \times 7/8$ | .0299                               |
| ctataa <mark>acctta</mark> cat | 1/2 x 0 x 1/2 x 0 1/4 x 0                                    | 0                                   |
| ctataaa <mark>ccttac</mark> at | 1/8 x 0 x 0 x 0 x 0 x 1/8 x 0                                | 0                                   |
| ctataaac <mark>cttaca</mark> t | 1/8 x 1/8 x 0 x 0 x 3/8 x 0                                  | 0                                   |
| ctataaacc <mark>ttacat</mark>  | 1/8 x 1/8 x 3/8 x 5/8 x 1/8 x 7/8                            | .0004                               |

#### **aaacct** is the **P**-most probable 6-mer in:

#### ctataaaccttacatc

because  $Prob(\mathbf{aaacct}|\mathbf{P}) = .0336$  is greater than the  $Prob(\mathbf{a}|\mathbf{P})$  of any other 6-mer in the sequence.

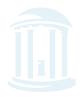

## Dealing with Zeroes

- In our toy example *prob*(**a** | **P**)=0 in many cases. In practice, there will be enough sequences so that the number of elements in the profile with a frequency of zero is small.
- To avoid many entries with  $prob(\mathbf{a} \mid \mathbf{P})=0$ , there exist techniques to equate zero to a very small number so that one zero does not make the entire probability of a string zero (assigning a *prior* probability, we will not address these techniques here).

#### P-Most Probable *l*-mers in Many Sequences

 Find the P-most probable l-mer in each of the "t" sequences.

|    | A | 1/2 | 7/8 | 3/8 | 0   | 1/8 | 0   |
|----|---|-----|-----|-----|-----|-----|-----|
| D- | С | 1/8 | 0   | 1/2 | 5/8 | 3/8 | 0   |
| _  | Т | 1/8 | 1/8 | 0   | 0   | 1/4 | 7/8 |
|    | G | 1/4 | 0   | 1/8 | 3/8 | 1/4 | 1/8 |

ctataaacgttacatc atagcgattcgactg cagcccagaaccct cggtataccttacatc tgcattcaatagctta tatcctttccactcac ctccaaatcctttaca ggtcatcctttatcct

## P-Most Probable *l*-mers in Many

Sequences (cont'd)

#### ctataaacgttacatc

| 1 | a   | a   | a   | С   | g   | t   |
|---|-----|-----|-----|-----|-----|-----|
| 2 | a   | t   | a   | g   | С   | g   |
| 3 | a   | a   | С   | С   | С   | t   |
| 4 | g   | a   | a   | С   | С   | t   |
| 5 | a   | t   | a   | g   | С   | t   |
| 6 | g   | a   | С   | С   | t   | g   |
| 7 | a   | t   | С   | С   | t   | t   |
| 8 | t   | a   | С   | С   | t   | t   |
| A | 5/8 | 5/8 | 4/8 | 0   | 0   | 0   |
| С | 0   | 0   | 4/8 | 6/8 | 4/8 | 0   |
| Т | 1/8 | 3/8 | 0   | 0   | 3/8 | 6/8 |
| G | 2/8 | 0   | 0   | 2/8 | 1/8 | 2/8 |

**P**-Most Probable *I*-mers form a new profile

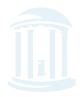

## Comparing New and Old Profiles

 $\mathcal{A}$ 

| 1 | a   | a   | a   | С   | g   | t   |
|---|-----|-----|-----|-----|-----|-----|
| 2 | a   | t   | a   | g   | С   | g   |
| 3 | a   | a   | С   | С   | С   | t   |
| 4 | g   | a   | a   | С   | С   | t   |
| 5 | a   | t   | a   | g   | С   | t   |
| 6 | g   | a   | С   | С   | t   | g   |
| 7 | a   | t   | С   | С   | t   | t   |
| 8 | t   | a   | С   | С   | t   | t   |
| A | 5/8 | 5/8 | 4/8 | 0   | 0   | 0   |
| С | 0   | 0   | 4/8 | 6/8 | 4/8 | 0   |
| Т | 1/8 | 3/8 | 0   | 0   | 3/8 | 6/8 |
| G | 2/8 | 0   | 0   | 2/8 | 1/8 | 2/8 |

| A | 1/2 | 7/8 | 3/8 | 0   | 1/8 | 0   |
|---|-----|-----|-----|-----|-----|-----|
| С | 1/8 | 0   | 1/2 | 5/8 | 3/8 | 0   |
| Т | 1/8 | 1/8 | 0   | 0   | 1/4 | 7/8 |
| G | 1/4 | 0   | 1/8 | 3/8 | 1/4 | 1/8 |

Red – frequency increased, Blue – frequency decreased

## Greedy Profile Motif Search

Use P-Most probable *l*-mers to adjust start positions until we reach a "best" profile; this is the motif.

- 1) Select random starting positions.
- 3) Create a profile **P** from the substrings at these starting positions.
- 4) Find the P-most probable l-mer a in each sequence and change the starting position to the starting position of a.
- 5) Compute a new profile based on the new starting positions after each iteration and proceed until we cannot increase the score anymore.

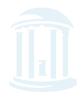

## GreedyProfileMotifSearch Algorithm

```
<u>GreedyProfileMotifSearch(DNA, t, n, 1)</u>
         Randomly select starting positions \mathbf{s} = (s_1, ..., s_t) from DNA
2.
3.
         bestScore \leftarrow 0
        while Score(s, DNA) > bestScore
4.
5.
           form profile P from s
           bestScore ← Score(s, DNA)
6.
7.
           for i \leftarrow 1 to t
              Find a P-most probable /-mer a from the Ith sequence
8.
              s_i \leftarrow starting position of a
9.
10.
        return hestScore
```

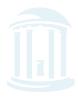

## GreedyProfileMotifSearch Analysis

- Since we choose starting positions randomly, there is little chance that our guess will be close to an optimal motif, meaning it will take a very long time to find the optimal motif.
- It is unlikely that the random starting positions will lead us to the correct solution at all.
- In practice, this algorithm is run many times with the hope that random starting positions will be close to the optimum solution simply by chance.

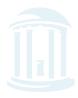

# Gibbs Sampling

- GreedyProfileMotifSearch is probably not the best way to find motifs.
- However, we can improve the algorithm by introducing **Gibbs Sampling**, an iterative procedure that discards one *l*-mer after each iteration and replaces it with a new one.
- Gibbs Sampling proceeds more slowly and chooses new *l*-mers at random increasing the odds that it will converge to the correct solution.

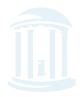

# How Gibbs Sampling Works

- 1) Randomly choose starting positions  $\mathbf{s} = (s_1,...,s_t)$  and form the set of *l*-mers associated with these starting positions.
- 2) Randomly choose one of the *t* sequences.
- 3) Create a profile **P** from the other t -1 sequences.
- 4) For each position in the removed sequence, calculate the probability that the *l*-mer starting at that position was generated by **P**.
- 5) Choose a new starting position for the removed sequence at random based on the probabilities calculated in step 4.
- 6) Repeat steps 2-5 until there is no improvement

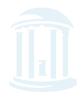

#### Input:

t = 5 sequences, motif length l = 8

- 1. GTAAACAATATTTATAGC
- 2. AAAATTTACCTCGCAAGG
- 3. CCGTACTGTCAAGCGTGG
- 4. TGAGTAAACGACGTCCCA
- 5. TACTTAACACCCTGTCAA

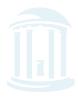

1) Randomly choose starting positions,  $s=(s_1,s_2,s_3,s_4,s_5)$  in the 5 sequences:

| $s_1 = 7$          | GTAAACAATATTTATAGC |
|--------------------|--------------------|
| s <sub>2</sub> =11 | AAAATTTACCTTAGAAGG |
| $s_3 = 9$          | CCGTACTGTCAAGCGTGG |
| s <sub>4</sub> =4  | TGAGTAAACGACGTCCCA |
| $s_5 = 1$          | TACTTAACACCCTGTCAA |

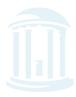

2) Choose one of the sequences at random: **Sequence 2:** AAAATTTACCTTAGAAGG

| $s_1 = 7$          | GTAAACAATATTTATAGC |
|--------------------|--------------------|
| s <sub>2</sub> =11 | AAAATTTACCTTAGAAGG |
| $s_3 = 9$          | CCGTACTGTCAAGCGTGG |
| s <sub>4</sub> =4  | TGAGTAAACGACGTCCCA |
| $s_{5}=1$          | TACTTAACACCCTGTCAA |

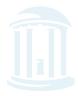

2) Choose one of the sequences at random:

Sequence 2: AAAATTTACCTTAGAAGG

$$s_1$$
=7 GTAAACAATATTTATAGC

$$s_3$$
=9 CCGTACTGTCAAGCGTGG  $s_4$ =4 TGAGTAAACGACGTCCCA  $s_5$ =1 TACTTAACACCCTGTCAA

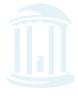

3) Create profile *P* from *l*-mers in remaining 4 sequences:

| 1                   | A   | A   | Т   | A   | Т   | Т   | Т   | A   |
|---------------------|-----|-----|-----|-----|-----|-----|-----|-----|
| 3                   | Т   | C   | A   | A   | G   | С   | G   | T   |
| 4                   | G   | Т   | A   | A   | A   | С   | G   | A   |
| 5                   | Т   | A   | С   | Т   | Т   | A   | A   | С   |
| A                   | 1/4 | 2/4 | 2/4 | 3/4 | 1/4 | 1/4 | 1/4 | 2/4 |
| С                   | 0   | 1/4 | 1/4 | 0   | 0   | 2/4 | 0   | 1/4 |
| Т                   | 2/4 | 1/4 | 1/4 | 1/4 | 2/4 | 1/4 | 1/4 | 1/4 |
| G                   | 1/4 | 0   | 0   | 0   | 1/4 | 0   | 3/4 | 0   |
| Consensus<br>String | Т   | A   | A   | A   | Т   | С   | G   | A   |

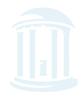

# 4) Calculate the $prob(a \mid P)$ for every possible 8-mer in the removed sequence:

Strings Highlighted in Red

*prob*(**a** | **P**)

| AAAATTTACCTTAGAAGG                | .000732 |
|-----------------------------------|---------|
| AAAATTTACCTTAGAAGG                | .000122 |
| AAAATTTACCTTAGAAGG                | 0       |
| AAA <mark>ATTTACCT</mark> TAGAAGG | 0       |
| AAAATTTACCTTAGAAGG                | 0       |
| AAAATTTACCTTAGAAGG                | 0       |
| AAAATT <mark>TACCTTAG</mark> AAGG | 0       |
| AAAATTT <mark>ACCTTAGA</mark> AGG | .000183 |
| AAAATTTA <mark>CCTTAGAA</mark> GG | 0       |
| AAAATTTACCTTAGAAGG                | 0       |
| AAAATTTACCTTAGAAGG                | 0       |

5) Create a distribution of probabilities of l-mers  $prob(a \mid P)$ , and randomly select a new starting position based on this distribution.

A) To create this distribution, divide each probability  $prob(a \mid P)$  by the total:

Starting Position 1: prob(AAAATTTA | P) = .706

Starting Position 2: prob(AAATTTAC | P) = .118

Starting Position 8: prob(ACCTTAGA | P) = .176

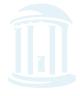

B) Select a new starting position at random according to computed distribution:

```
P(selecting starting position 1): .706
```

P(selecting starting position 2): .118

P(selecting starting position 8): .176

```
t = random.random()
if (t < .706):
    # use position 1
elif (t < (.706 + .118)):
    # use position 2
else:
    # use position 8</pre>
```

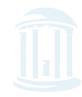

Assume we select the substring with the highest probability – then we are left with the following new substrings and starting positions.

| $s_1 = 7$         | GTAAACAATATTTATAGC         |
|-------------------|----------------------------|
| s <sub>2</sub> =1 | <b>AAAATTTA</b> CCTCGCAAGG |
| s <sub>3</sub> =9 | CCGTACTGTCAAGCGTGG         |
| s <sub>4</sub> =5 | TGAGTAATCGACGTCCCA         |
| s <sub>5</sub> =1 | TACTTCACACCCTGTCAA         |

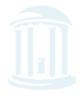

6) We iterate the procedure again with the above starting positions until we cannot improve the score any more.

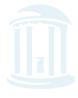

#### Gibbs Sampler in Practice

- Gibbs sampling needs to be modified when applied to samples with biased distributions of nucleotides (relative entropy approach).
- Gibbs sampling often converges to locally optimal motifs rather than globally optimal motifs.
- Must be run with many randomly chosen seeds to achieve good results.

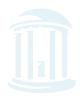

#### Another Randomized Approach

- Random Projection Algorithm is a different way to solve the Motif Finding Problem.
- **Guiding principle:** Instances of a motif agree at a subset of positions.
- However, it is unclear how to find these "non-mutated" positions.
- To bypass the effect of mutations within a motif, we randomly select a subset of positions in the pattern creating a **projection** of the pattern.
- Search for that projection in a hope that the selected positions are not affected by mutations in most instances of the motif.

#### Projections

- Choose k positions in string of length l.
- Concatenate nucleotides at chosen *k* positions to form *k*-tuple.
- This can be viewed as a projection of *l*-dimensional space onto *k*-dimensional subspace.

$$l = 15$$
 Projection  $k = 7$ 

ATGGCATTCAGATTC

TGCTGAT

Projection = (2, 4, 5, 7, 11, 12, 13)

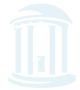

# Random Projections Algorithm

- Select k out of l positions uniformly at random.
- For each *l*-tuple in input sequences, hash into buckets based on the *k* selected positions.
- Recover motif from *enriched* buckets that contain many *l*-tuples with at least one from each sequence.

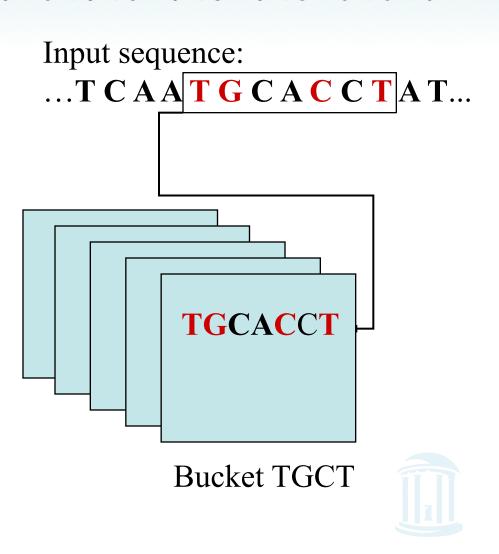

#### Random Projections Algorithm (cont'd)

- Some projections will fail to detect motifs but if we try many of them the probability that one of the buckets fills increases.
- In the example below, the bucket \*\*GC\*AC is "bad" while the bucket AT\*\*G\*C is "good"

12/3/13

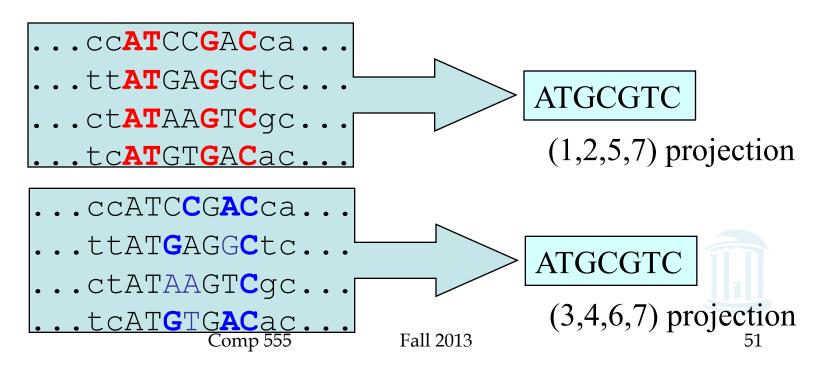

#### Example

- l = 7 (motif size), k = 4 (projection size)
- Choose projection (1,2,5,7)

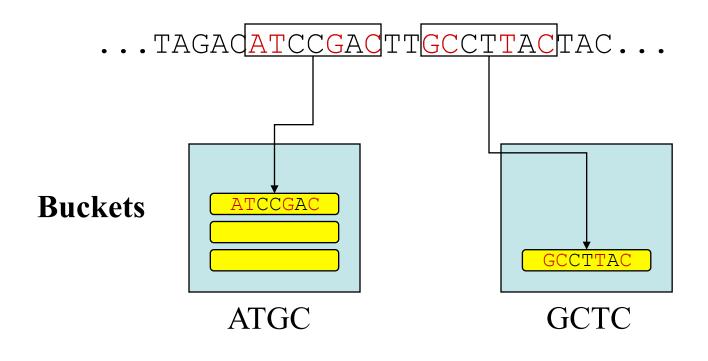

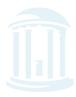

#### Hashing and Buckets

- Hash function h(x) obtained from k positions of projection.
- Buckets are labeled by values of h(x).
- *Enriched buckets*: contain more than *s l*-tuples, for some parameter *s* with representatives from all sequences

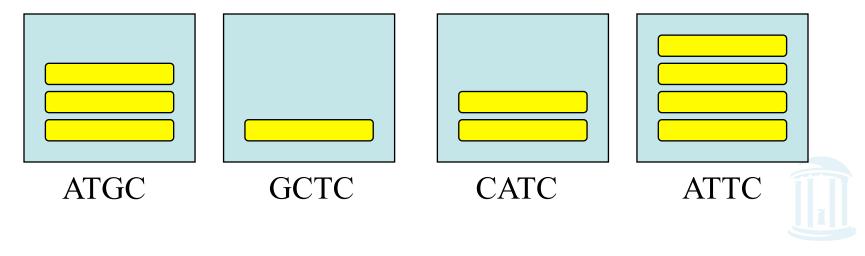

#### Motif Refinement

- How do we recover the motif from the sequences in enriched buckets?
- k nucleotides are exact matches, (hash key of bucket).
- Use information in other *l-k* positions as starting point for local refinement scheme, e.g. Gibbs sampler.

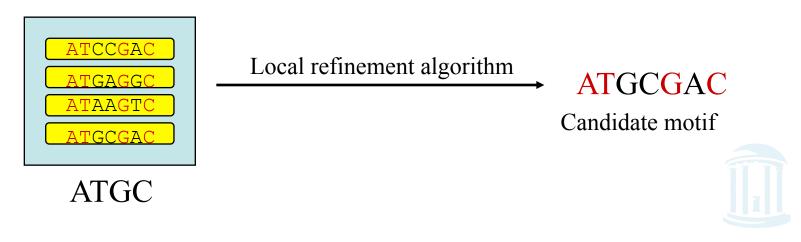

# Synergy between Random Projection and Gibbs Sampler

- Random Projection is a procedure for finding good starting points: every enriched bucket is a potential starting point.
- Feeding these starting points into existing algorithms (like Gibbs sampler) provides good local search in vicinity of every starting point.
- These algorithms work particularly well for "good" starting points.

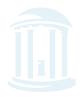

#### Building Profiles from Buckets

| ATCCGAC |
|---------|
| ATGAGGC |
| ATAAGTC |
| ATGTGAC |

| 1 | 0           | .25                                                               | .50                                                                      | 0                            | .50                              | 0                                                                                                    |
|---|-------------|-------------------------------------------------------------------|--------------------------------------------------------------------------|------------------------------|----------------------------------|----------------------------------------------------------------------------------------------------|
| 0 | 0           | .25                                                               | .25                                                                      | 0                            | 0                                | 1                                                                                                    |
| 0 | 0           | .50                                                               | 0                                                                        | 1                            | .25                              | 0                                                                                                    |
| 0 | 1           | 0                                                                 | .25                                                                      | 0                            | .25                              | 0                                                                                                    |
|   | 1<br>0<br>0 | <ol> <li>0</li> <li>0</li> <li>0</li> <li>0</li> <li>1</li> </ol> | <ol> <li>0 .25</li> <li>0 0 .25</li> <li>0 0 .50</li> <li>1 0</li> </ol> | 10.25.5000.25.2500.500010.25 | 10.25.50000.25.25000.5001010.250 | 1       0       .25       .50       0       .50         0       0       .25       .25       0       0         0       0       .50       0       1       .25         0       1       0       .25       0       .25 |

ATGC Profile P

Gibbs sampler

Refined profile P\*

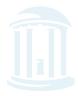

#### Motif Refinement

For each bucket h containing more than s sequences, form profile P(h)

Use Gibbs sampler algorithm with starting point
 P(h) to obtain refined profile P\*

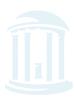

#### Random Projection Algorithm

#### A Single Iteration:

- Choose a random *k*-projection.
- Hash each l-mer x in input sequence into bucket labeled by h(x)
- From each enriched bucket (e.g., a bucket with more than *s* sequences), form profile **P** and perform Gibbs sampler motif refinement
- Candidate motif is best found by selecting the best motif among refinements of all enriched buckets.

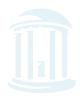

# Choosing Projection Size

- Projection size *k* 
  - choose *k* small enough so that several motifinstances hash to the same bucket.

$$k \ll l$$
,  $l/2 \ll k \ll l$  - const

- choose *k* large enough to avoid contamination by spurious *l*-mers:

$$4^k >> t (n - l + 1)$$

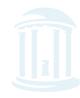

#### It's Over

- Final 12/7
  - 12:00-3:00PM
  - This room: FB007
- COMP 790-087:
   Computational Genetics
  - Project Course
  - Real Data

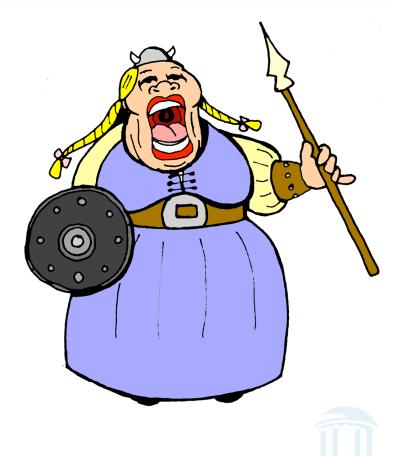